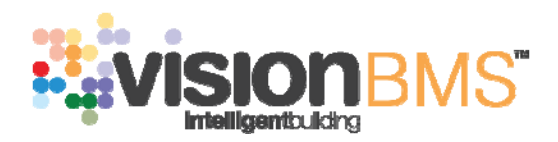

# **INSTRUKCJA OBSŁUGI Neuron Ściemniający**  Nr katalogowy DIMx-4CT

data publikacji czerwiec 2014

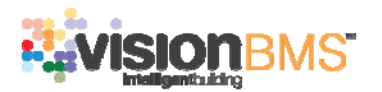

# Spis treści

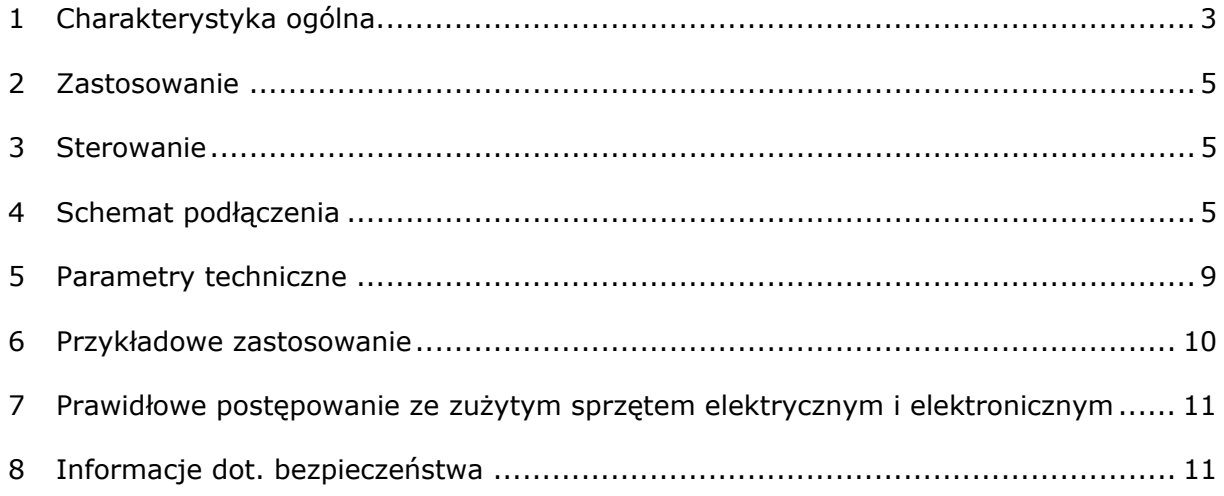

www.visionbms.pl

APA Sp. z o.o.<br>ul.Tarnogórska 251<br>44 - 105 Gliwice

Tel.: + 48 (32) 231 64 43<br>Fax: +48 (32) 231 64 43<br>info@apagroup.pl

Dział Handlowy:<br>Tel.: +48 508 172 240<br>handlowy@visionbms.pl

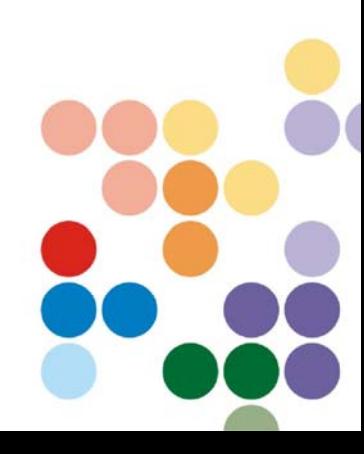

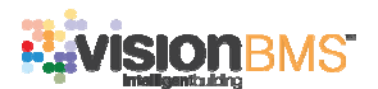

### **1 Charakterystyka ogólna**

Neuron Ściemniający jest urządzeniem przeznaczonym do zaawansowanej regulacji natężenia oświetlenia.

 Urządzenie jest przystosowane do sterowania oświetleniem żarowym (w tym halogenów zasilanych z sieci 230V). Ze względu na właściwości innych źródeł światła takich jak oświetlenie typu LED, świetlówki oraz innych wymagających użycia transformatorów pośredniczących nie są obsługiwane przez Neuron Ściemniający.

 Sterowanie może odbywać się na czterech niezależnych kanałach (torach oświetleniowych). Pojedynczym kanałem może być pojedyncza lampa, cały żyrandol, a nawet całe oświetlenie pomieszczenia/budynku. Pozwala to na uzyskanie odpowiedniego natężenia oświetlenia w celu poprawy komfortu pracy lub efektownej oprawy wizualnej.

 Komunikacja z urządzeniem odbywa się za pośrednictwem protokołu ViBUS i magistrali RS485. Interfejs RS485 służy do komunikacji z systemem zarządzającym (Vision BMS), a także do aktualizacji oprogramowania urządzenia (firmware) – dzięki tej funkcji możliwa jest zmiana funkcjonalności urządzenia nawet po zainstalowaniu na obiekcie.

Na rysunku 1 przedstawiono widok panelu czołowego Neuronu Ściemniającego.

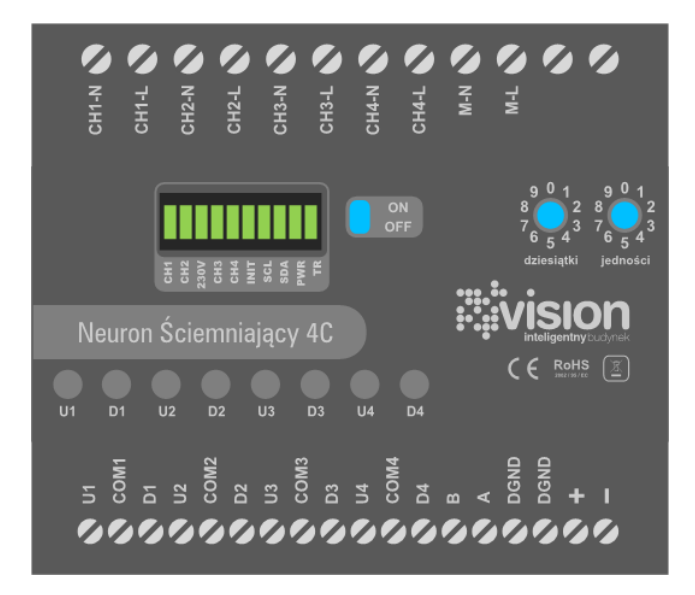

Rys. 1. Widok Neuronu Ściemniającego

 Konstrukcja Neuronu Ściemniającego umożliwia montaż w rozdzielnicy na szynie TH 35mm. Szerokość obudowy wynosi 105mm i zajmuje 6 standardowych stanowisk. Urządzenie jest przeznaczone do pracy wewnątrz pomieszczeń.

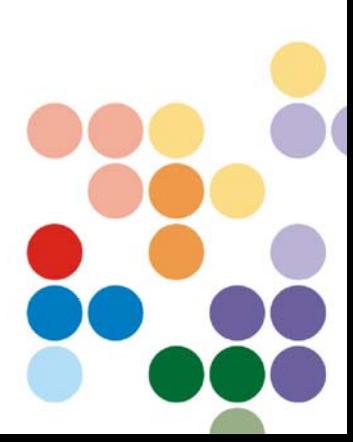

www.visionbms.pl

APA Sp. z o.o. ul.Tarnogórska 251 44 - 105 Gliwice

Tel.: + 48 (32) 231 64 43 Fax: +48 (32) 231 64 43 info@apagroup.pl

Dział Handlowy: Tel.: +48 508 172 240 handlowy@visionbms.pl

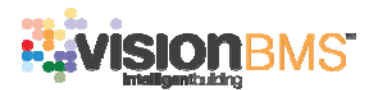

### **1.1 Zadajnik adresu**

Neuron Ściemniający posiada możliwość ustawienia indywidualnego adresu w zakresie 0 ÷ 99 wykorzystywanego do komunikacji poprzez magistralę RS485. Rysunek 2 przedstawia widok zadajnika. Należy pamiętać o ograniczonej liczbie urządzeń, które mogą być jednocześnie podłączone do jednej magistrali RS485. Podłączenie większej liczby urządzeń może uniemożliwić komunikację na magistrali.

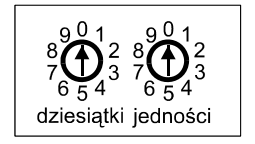

#### **Rys. 2. Widok zadajnika adresu**

 Do jednej magistrali można podłączyć maksymalnie 32 różne urządzenia, przy czym każde z nich musi mieć ustawiony unikatowy adres z przedziału 0 ÷ 99.

#### **UWAGA!**

**W przypadku, gdy na magistrali będą obecne urządzenia o jednakowych adresach, nie jest możliwa poprawna komunikacja.** 

## **1.2 Terminator magistrali RS485**

Neuron Ściemniający posiada wbudowany terminator magistrali RS485, który może być włączony lub wyłączony za pomocą przełącznika znajdującego się w frontowej części urządzenia. Przełącznik terminatora powinien znajdować się w pozycji ON, jeżeli dane urządzenie jest ostatnim urządzeniem na magistrali RS485, tj. znajduje się fizycznie na końcu magistrali. W przeciwnym razie, przełącznik powinien być ustawiony w pozycji OFF. Niewłaściwe ustawienie przełącznika terminatora może skutkować błędami transmisji. Rysunek 3 przedstawia widok przełącznika terminatora.

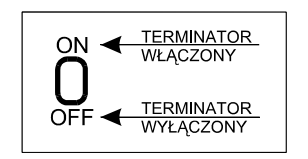

**Rys. 3. Widok przełącznika terminatora** 

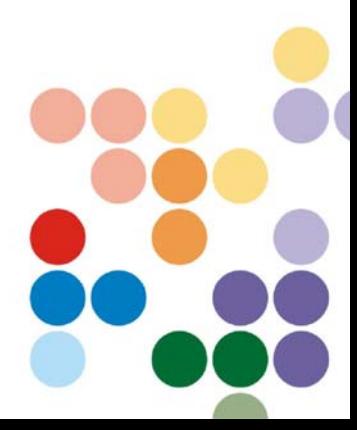

www.visionbms.pl

APA Sp. z o.o. ul.Tarnogórska 251 44 - 105 Gliwice

Tel.: + 48 (32) 231 64 43 Fax: +48 (32) 231 64 43 info@apagroup.pl

Dział Handlowy: Tel.: +48 508 172 240 handlowy@visionbms.pl

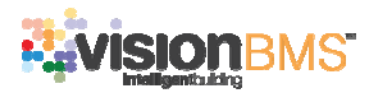

## **1.3 Sygnalizacja**

Neuron Ściemniający wyposażono w panel złożony z 10 diod LED sygnalizujących stan urządzenia. Diody CH1, CH2, CH3 i CH4 oznaczają odpowiednio Kanały 1,2,3 i 4. Jasność świecenia diody jest adekwatna do natężenia oświetlenia na danym kanale. Dioda 230V jest diodą sygnalizującą zasilanie elementów wykonawczych zasilanych z sieci - dioda gaśnie w momencie, gdy podłączone jest zasilanie z sieci do neuronu. Dioda INT sygnalizuje inicjalizację urządzenia, podczas poprawnej pracy urządzenia dioda ta jest wygaszona. Diody SCL i SDA odpowiadają za linie magistrali I2C, która jest wewnętrzną magistralą urządzenia. Dioda PWR sygnalizuje podłączenie zasilania do sterownika. Dioda TR sygnalizuje stan transmisji na magistrali RS485 zmienia swój stan na przeciwny po odebraniu każdej prawidłowej ramki zaadresowanej do urządzenia. Na rysunku 4 przedstawiono widok diod LED od strony panelu czołowego.

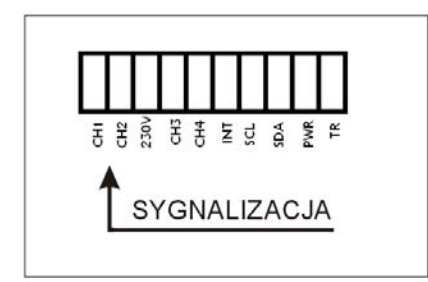

Rys. 4. Widok diod LED od strony panelu czołowego

#### **2 Zastosowanie**

- Bezpośrednia regulacja natężenia oświetlenia
- Sterowanie oświetleniem w systemach audiowizualnych
- Inteligentne oświetlenie pomieszczeń poprawa komfortu, optymalizacja zużycia energii

#### **3 Sterowanie**

 Neuron Ściemniający umożliwia dwa rodzaje sterowania oświetleniem: pierwszy dwustanowy włącz/wyłącz oraz drugi zmieniając natężenie oświetlenia w sposób ciągły (w zakresie od 0% do 100%). Istnieją trzy sposoby sterownia oświetleniem, pierwszy przyciskami bezpośrednio ze sterownika (używany podczas montażu i testowania). Dwa przyciski przypadają na jeden kanał, pojedyncze naciśnięcie przycisku powoduje włączenie/wyłączenie oświetlenia z pełnym natężeniem. Naciśnięcie z przytrzymaniem powoduje stopniową zmianę natężenia (ściemnianie/rozjaśnianie). Drugim sposobem jest użycie typowych łączników instalacyjnych przyłączonych do wejść urządzenia, mogą to być przełączniki dwubiegunowe monostabilne połączone za pomocą trójżyłowych przewodów. Trzeci sposób to sterowanie za pomocą systemu zarządzającego (Vision BMS).

#### **4 Schemat podłączenia**

#### **4.1 Zasilanie**

Do poprawnej pracy Neuronu Ściemniającego niezbędne są dwa napięcia zasilające: napięcie stałe o wartościach od 10V do 30V (rekomendowane 24V DC) wykorzystywane do zasilania części sterującej urządzenia oraz napięcie 230V AC do zasilenia elementów wykonawczych. Napięcie stałe należy doprowadzić do zacisków oznaczonych symbolami "+" (biegun dodatni zasilania) i "-" (biegun ujemny zasilania) a napięcie z sieci do zacisków odpowiednio fazy (M-L) i neutralnego (M-N) zgodnie ze schematem zamieszczonym na rysunku 5. Część niskonapięciowa jest galwanicznie odseparowana od części zasilanej z sieci.

www.visionbms.pl

APA Sp. z o.o. ul.Tarnogórska 251 44 - 105 Gliwice

Tel.: + 48 (32) 231 64 43 Fax: +48 (32) 231 64 43  $info@apacrowp.pl$ 

Dział Handlowy: Tel.: +48 508 172 240 handlowy@visionbms.pl

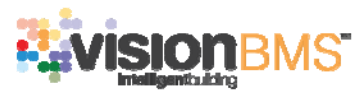

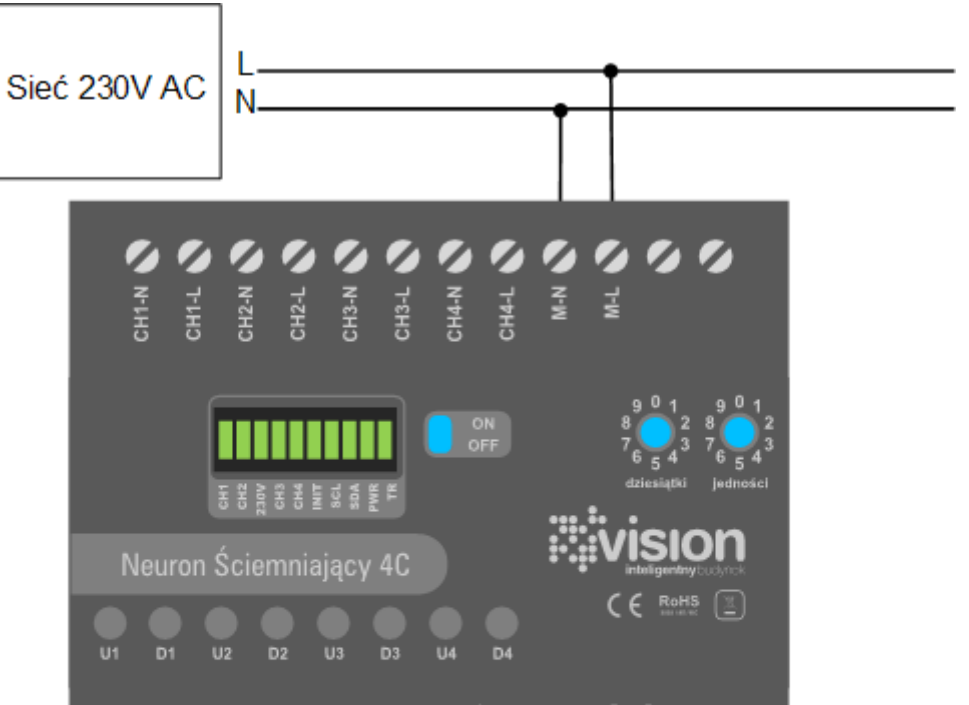

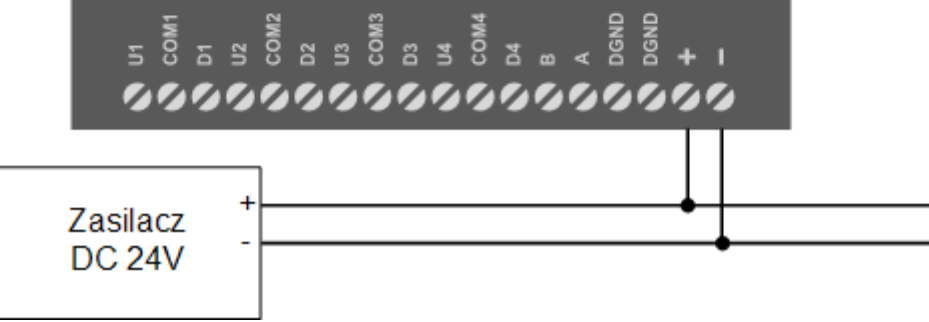

Rys.5. Schemat podłączenia urządzenia do napięć zasilających

www.visionbms.pl

APA Sp. z o.o. ul.Tarnogórska 251<br>44 - 105 Gliwice Tel.: + 48 (32) 231 64 43 Fax: +48 (32) 231 64 43<br>info@apagroup.pl

Dział Handlowy: Tel.: +48 508 172 240 handlowy@visionbms.pl

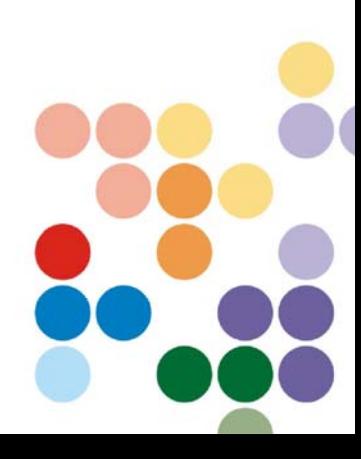

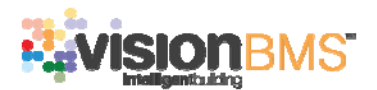

### **4.2 Wejścia sterujące**

Neuron Ściemniający został wyposażony w cztery niezależne kanały (każdy z kanałów posiada dwa wejścia Ux i Dx oraz zacisk wspólny COMx, gdzie litera "x" oznacza numer kanału 1, 2, 3 lub 4), których widok przedstawiono na rysunku **Błąd! Nie można odnaleźć źródła odwołania.**. Sterowanie natężeniem światła odbywa się poprzez zwieranie odpowiednich wejść. Dla kanału pierwszego zwarcie wejścia U1 powoduje zwiększenie natężenia oświetlenia (rozjaśnianie), a zwarcie drugiego wejścia D1 powoduje zmniejszenie natężenia oświetlenia (ściemnianie). Sterowanie pozostałymi kanałami odbywa się w sposób analogiczny.

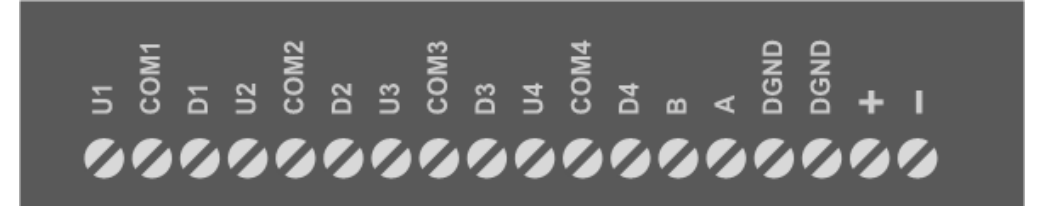

Rys.6. Widok listwy wejść

## **UWAGA!**

### **Nie możliwe jest korzystanie w tym samym czasie z funkcji rozjaśniania i ściemniania jednocześnie.**

### **4.3 Wyjścia sterujące**

Neuron Ściemniający został wyposażony w cztery niezależne kanały, do których można podłączyć oświetlenie żarowe o mocy nie większej niż 200W na kanał. Wyjścia pozwalają na płynną zmianę natężenia oświetlenia. Oświetlenie należy podłączyć do kanałów odpowiednio podłączając przewód fazowy obciążenia do CHx-L i neutralny CHx-N, gdzie litera "x" oznacza numer kanału 1, 2, 3, 4.

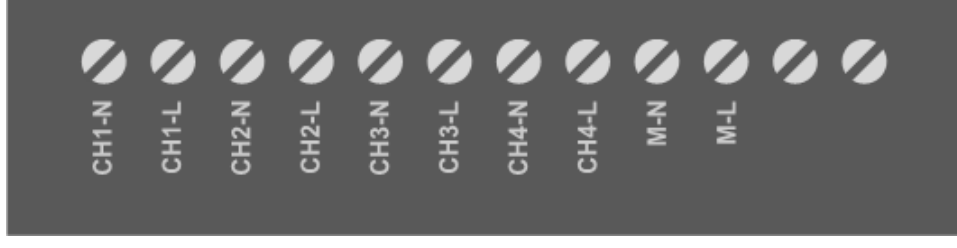

Rys.7. Widok listwy wyjść

### **UWAGA!**

**Zabrania się łączenia równoległego wyjść w celu zwiększenia obciążalności!** 

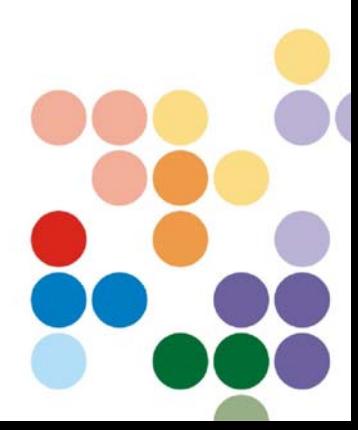

www.visionbms.pl

APA Sp. z o.o. ul.Tarnogórska 251 44 - 105 Gliwice

Tel.: + 48 (32) 231 64 43 Fax: +48 (32) 231 64 43 info@apagroup.pl

Dział Handlowy: Tel.: +48 508 172 240 handlowy@visionbms.pl

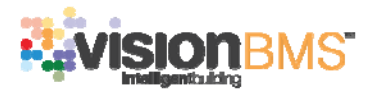

#### **4.4 Magistrala RS485**

Rysunek 5 przedstawia schemat podłączenia Neuronu Ściemniającego do magistrali RS485. Dla poprawnego działania należy pamiętać o podłączeniu masy DGND. W neuronie znajdującym się na końcu magistrali należy dodatkowo włączyć terminator magistrali (przełącznik terminatora w pozycji ON).

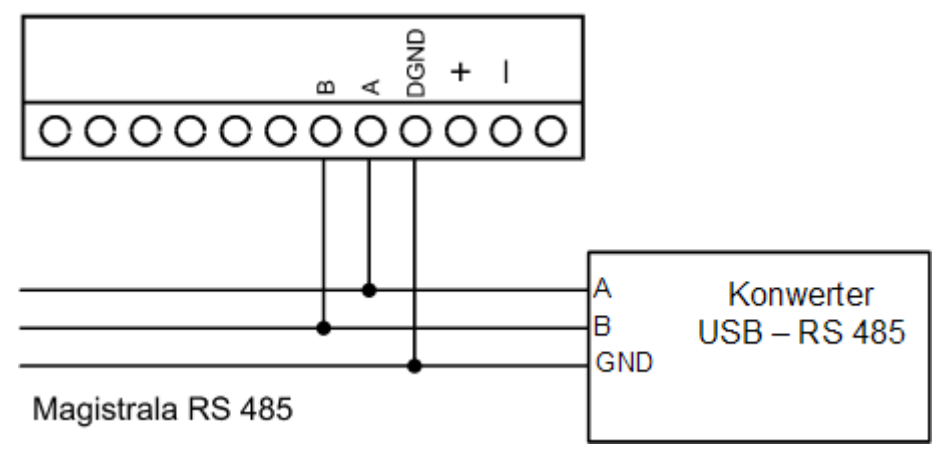

Rys. 5. Schemat podłączenia urządzenia do magistrali RS485

www.visionbms.pl

APA Sp. z o.o. ul.Tarnogórska 251 44 - 105 Gliwice

Tel.: + 48 (32) 231 64 43 Fax: +48 (32) 231 64 43 info@apagroup.pl

Dział Handlowy: Tel.: +48 508 172 240 handlowy@visionbms.pl

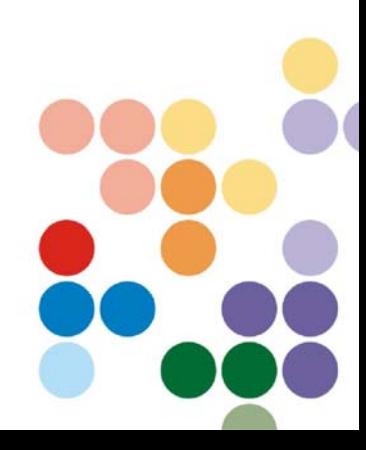

## **5 Parametry techniczne**

#### **Funkcjonalność**

Interfejs komunikacyjny urządzenia zrealizowany poprzez magistralę RS485

Cztery niezależne kanały oświetleniowe

Możliwość płynnej regulacji natężenia oświetlenia zakresie 0% do 100%

Sposób montażu – szyna TH 35mm

Sygnalizacja stanu pracy oraz komunikacji za pomocą diod LED

Kompatybilność z systemem VISION BMS

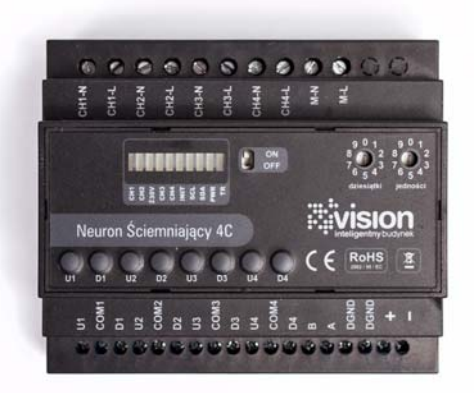

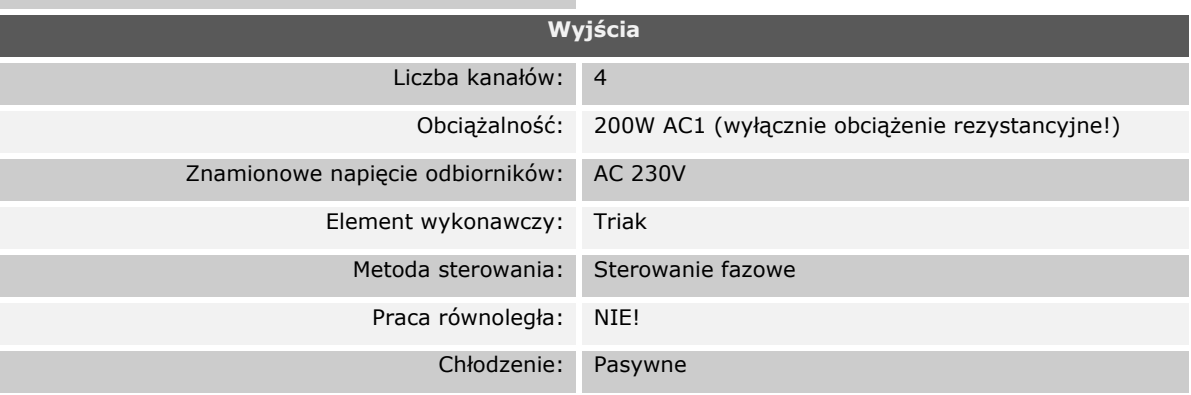

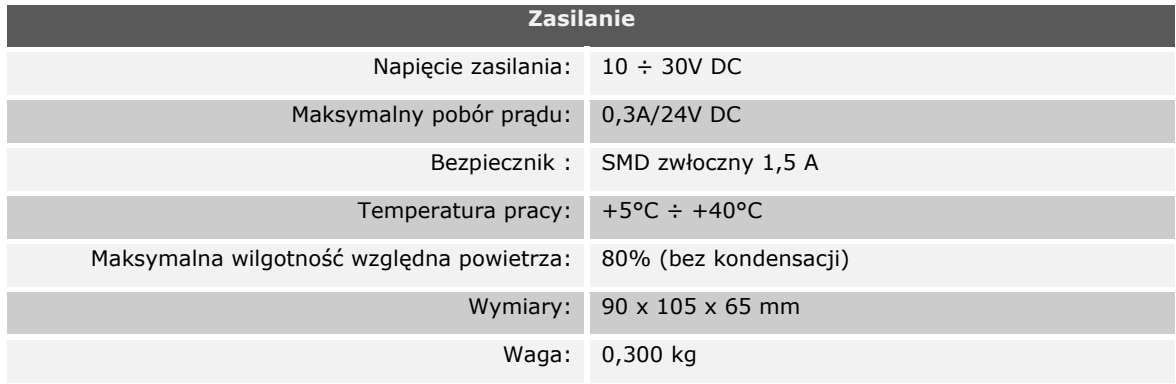

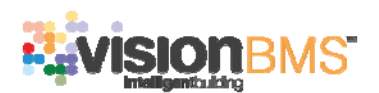

### **6 Przykładowe zastosowanie**

Na rysunku przedstawiono przykładową aplikację z wykorzystaniem Neuronu Ściemniającego.

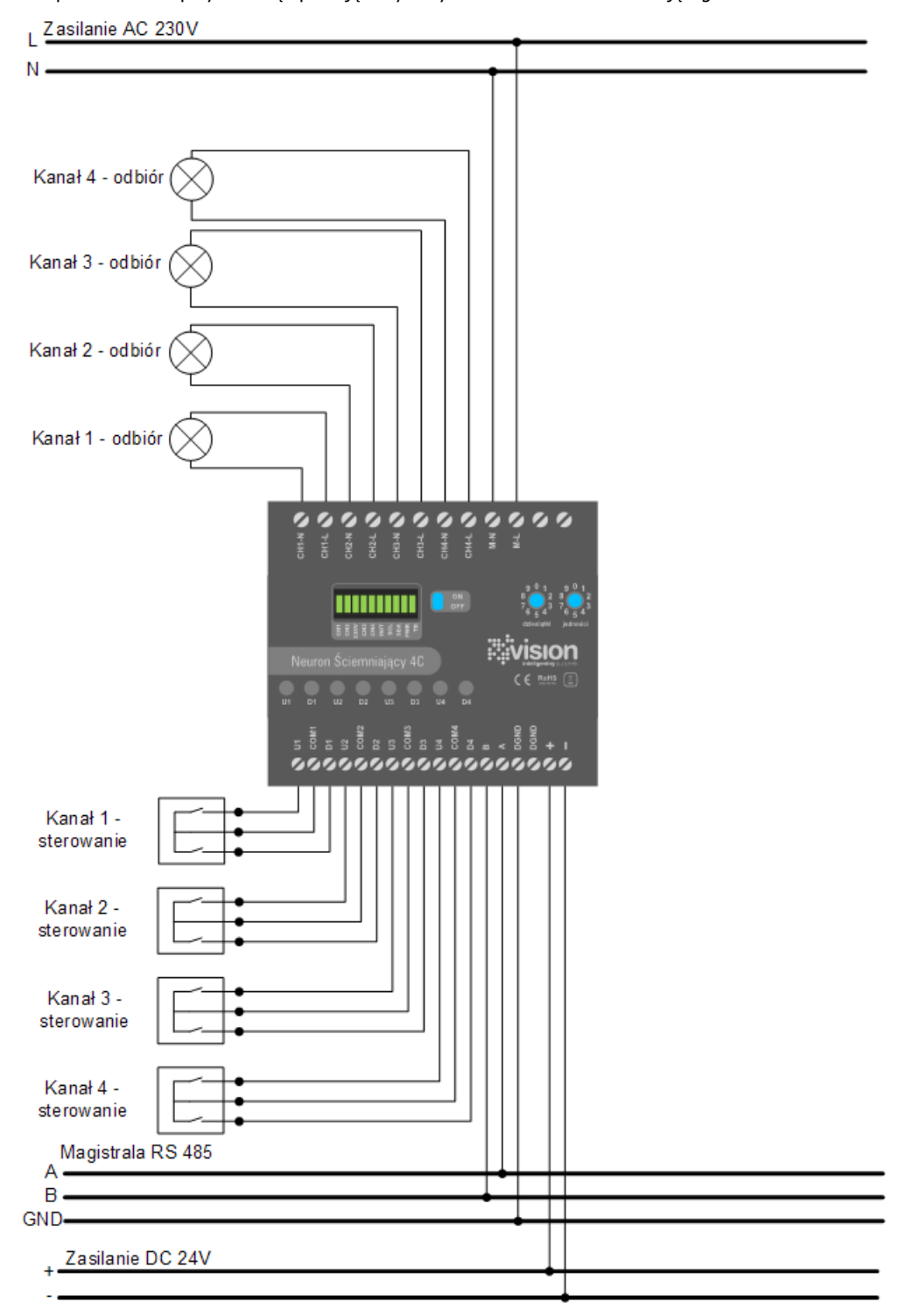

www.visionbms.pl

APA Sp. z o.o. ul.Tarnogórska 251 44 - 105 Gliwice

Tel.: + 48 (32) 231 64 43 Fax: +48 (32) 231 64 43 info@apagroup.pl

Dział Handlowy: Tel.: +48 508 172 240 handlowy@visionbms.pl

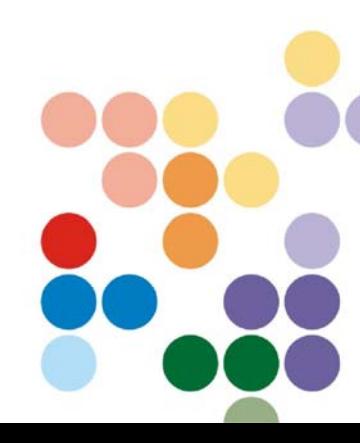

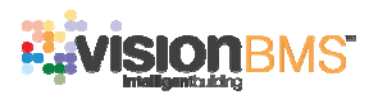

## **7 Prawidłowe postępowanie ze zużytym sprzętem elektrycznym**

#### **i elektronicznym**

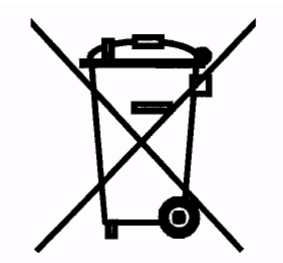

Zgodnie z ustawą "o zużytym sprzęcie elektrycznym i elektronicznym" użytkownik sprzętu jest zobowiązany do oddania zużytego sprzętu zbierającemu zużyty sprzęt. Zabrania się umieszczania zużytego sprzętu łącznie z innymi odpadami pochodzącymi z gospodarstw domowych w celu uniknięcia niekorzystnych skutków dla środowiska i zdrowia ludzi wynikających z możliwości obecności składników niebezpiecznych w sprzęcie elektrycznym i elektronicznym.

Użytkownicy urządzenia w gospodarstwach domowych w celu bezpiecznego dla środowiska przetworzenia, powinni skontaktować się z punktem sprzedaży detalicznej produktu lub organem władzy lokalnej odpowiedzialnej za gospodarkę odpadami.

Użytkownicy urządzenia w firmach, powinni skontaktować się ze swoim dostawcą sprzętu w celu uzyskania informacji dotyczącej dalszego postępowania ze zużytym sprzętem elektrycznym lub elektronicznym.

### **8 Informacje dot. bezpieczeństwa**

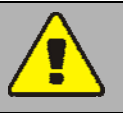

**NIEBEZPIECZEŃSTWO** 

#### **RYZYKO PORAŻENIA PRĄDEM ELEKTRYCZNYM**

Urządzenie może być instalowane i serwisowane wyłącznie przez wykwalifikowany personel, który musi spełniać wymagania odpowiednich przepisów odnośnie wykonywania pracy przy urządzeniach elektrycznych. Nieprzestrzeganie tej instrukcji może być przyczyną śmierci lub poważnych obrażeń ciała.

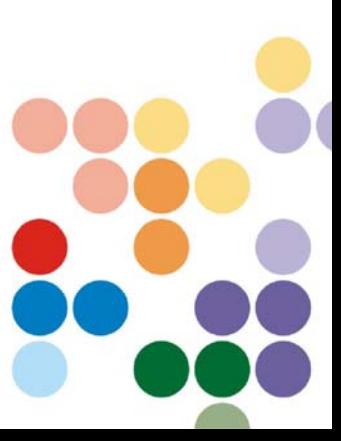

www.visionbms.pl

APA Sp. z o.o. ul.Tarnogórska 251 44 - 105 Gliwice

Tel.: + 48 (32) 231 64 43 Fax: +48 (32) 231 64 43 info@apagroup.pl

Dział Handlowy: Tel.: +48 508 172 240 handlowy@visionbms.pl